Adobe Photoshop CC 2015 Version 17 Activation Key {{ lAtest versIon }} 2023

Adobe Photoshop is one of the most popular graphics software packages available. If you are looking to purchase a new computer and can't afford the cost of Photoshop, you can opt to use a cracked version. Cracking software is illegal and can only be used at your own risk. Also, you'll need a reliable source to download the cracked version of the software. First, you'll need to download the software and then locate the installation.exe file. When you have the file, launch it and follow the onscreen instructions to install the software. Once it is installed, open the software and follow the on-screen instructions to activate the software. Cracking Adobe Photoshop is simple and straightforward.

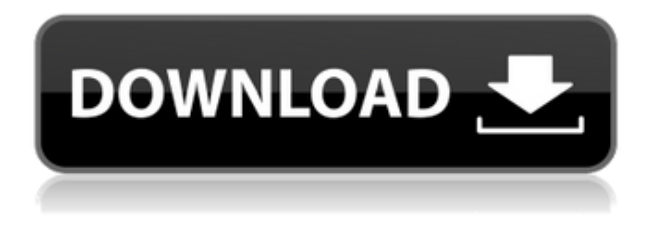

This is a major disappointment. Why is the change of heart by Adobe at odds with its past? A major omission is the lack of a single-layer file. This means that edits to layers don't migrate to another layer. If you edit the lightening of a face to the left, the brim of the hat is lightened. Need to relighten both? On a drawing, there's no way to extend a streetlight line, a simple task. And yet, these are the changes bringing Photoshop to the cloud. **ABOVE:** An inventive landscape by Google and Adobe, designed by Paul Clarke. **BELOW:** An example of the way text can be improved and conveyed with the Eye of Horus and accompanying symmetrical patterns that were created in the iPad's Google sketchbook app with a Creative Spark Calligraphy brush. Elements 2021 contains fewer features and tools than do apps like Bridge and Lightroom, and you'll find it less intuitive than Photoshop's Corel Painter or Photoshop Elements 2019. The list of filters is long but now filters are part of the menu (see images here *and* here *), and it's easy to find tools and features by using the icons and arranging them with the tools palette. But Elements's learning curve is steeper than Photoshop's. One of the most fascinating aspects of Pixlr-o-matic's is the online community*

*of top-quality photo annotators who have set up accounts to provide on-demand help. At the moment, the site lists more than 300. What's most remarkable, however, is the ability of any writer to be certified and called up by a community of eager annotators to provide instant feedback.*

## **Adobe Photoshop CC 2015 Version 17 Hack Windows 10-11 [32|64bit] {{ NEw }} 2022**

Photoshop is available on Windows 7, 8, and 10. If you're running Windows 7 or 8 then you can use the 32-bit or 64-bit edition of Photoshop depending on your computer's specifications. If you're running Windows 10, you may need to use the 32-bit edition. Following the download, you'll need to install the product with the default installer. After installation, you may need to install some optional software to help you use Photoshop. Once installed, Photoshop should automatically open. If Photoshop isn't automatically opening, then you can use the software's help file to do so. **What It Does:** The paint bucket tool can be used to define areas on a layer. You can use this tool to fill an area with color, give it a gradient, or create a selection that has a hard edge. You can also use the bucket tool to merge or subtract areas of a layer with other layers. The bucket tool works on any object or shape layer, so you can paint around other layers or paint a selection over other objects. Photoshop is focused on being a creative software for designers; it is primarily used for retouching and creating images. There are also a large number of website editors (such as Dreamweaver) that use Photoshop as a CMS for their website design. Photoshop: This is the program you use to edit your images. Photoshop has many different modules that give you different features for editing your images. In addition to editing elements like photos and graphics, you can also use Photoshop for more complex tasks like creating site layouts and making graphics. e3d0a04c9c

## **Adobe Photoshop CC 2015 Version 17 Download With Registration Code Activation For Windows {{ lAtest versIon }} 2023**

Adobe Photoshop has an inbuilt browser. It supports extensions. This is something that the other platforms don't have. So if you're looking to use a particular extension, you can do that in Photoshop, which is helpful. Photoshop CC (2017) has been designed with an intuitive, modern interface that provides a new way to work. With a smooth, responsive UI, and a modern approach to working, Photoshop CC 2017 makes it easier to create and manipulate images with a simple, intuitive workflow. Photoshop CC 2017 also introduces powerful new features, including Content-Aware Fill, which intelligently fills large areas in a photo from a single selection. Photo Fix helps users correct or improve images. New features in Photoshop CC 2017 also include a new document architecture, providing new flexibility when creating documents, and the new Content-Aware Move feature offers a new, intuitive way to easily reposition and transform images. As promised in the past, the Adobe Photoshop team has made a suite of features called PowerSelect an available product for use in ways not available in Photoshop previously. With the PowerSelect suite, you can now do things like create a master darkroom adjustment laver, make adjustments to the entire image rather than individual layers, and control the opacity of all adjustments in one place. You can also use the selection tool with a brand new mode called "Hold". It lets you pick a point and paint on the image, and then move it around, retaining the selection when the tool is released. You can also use the "Refine Edge" tool to select and refine the edges of an object, and Free Transform to manipulate a group of objects as a whole.

photoshop 7.0 mobile download microsoft photoshop 7.0 free download adobe photoshop 7.0 jpeg filter free download download jpeg cleanup for photoshop 7.0 adobe photoshop 7.0 free download cnet www.photoshop.com download 7.0 create passport size photo in adobe photoshop 7.0 download pvc card print format in photoshop 7.0 download crack version of

photoshop 7.0 free download photoshop 7.0 shortcut keys pdf in hindi download

"With the improvements to Photoshop in today's announcement, artists are going to love what's coming in Photoshop in the future. Experts are going to love the expanded range of tools, photo management and integration, and Sensei-powered effects," said Stefan Gros, Vice President of Creative Media, Adobe. "In addition, the new version of Photoshop gives consumers a great tool for more seamless editing without having to leave Photoshop." The new features and enhancements include: • **Selection Improvements:** Selection-making is easier and more accurate with enhancements including the ability to make a selection in a browser or while floating, new Multiple Selection tools that make it possible to select multiple objects in a single action, the ability to Select All, Control Points, and path-lasso or anchor points to create and delete selections. • **New Features in Photoshop CC:** In addition to the Artboards feature that allows you to 'float' a Photoshop file for use in other desktop software or online, you can draw 3D shapes using the 3D shape tools, and easily insert text to a document using the new Type Tool. You can also create a PDF using the Print dialog box. • **Camera Match Color:** Invest in the Collection panel and the New Camera Match Color feature allows you to select any image based on the color of the object, without having to capture the image. Well, not a lot on the musical side, but Adobe has just about everything for creativity and awesomeness. You have Photoshop for your art and design, Dreamweaver for web design and web development activities, and for a site, WordPress and a whole lot of other tools.

With Adobe's new Adobe Elements 20 video editor, you can now edit and create videos, as well as add effects and transitions, video and audio editing, transitions, and more. With this, you can edit those home videos and create slideshow presentations of your memories. You can also turn your photos into beautifully capturing slideshows, use sketch filters and paper textures to get creative, or even build your own layers for added effects.

You can also share photos with others using Facebook and Twitter, upload to online photo sites like Flickr and Smugmug, work collaboratively in Groups, or buy prints or products from the curated collections. This feature is available for both Lightroom and Photoshop Elements. Photoshop Elements makes it easy to make photo management a breeze. You can easily organize photos into albums, share on Facebook, edit your photos as you like, and much more. You'll also be able to share photos directly to a mobile device via AirDrop. You can also download for Windows 10 tablets and Chromecast. You can also map, rename, and batch rename your files using the new metadata tools, as well as perform script actions to automate repetitive tasks like fixing or masking the faces of blackand-white photos. Shopping & Content-Aware Fill – Content-Aware Fill is a powerful feature that automatically replaces missing parts of an image. It gets rid of the major wrinkles that appear on the sides of the hair and face of a portrait. At present, you can choose from a list of faces to fill in. It is also smart enough to fill blank areas with other photographs from the same shoot. The Creative Cloud is a subscription-based membership of services that gives you the latest versions of the Adobe Creative Cloud desktop and mobile apps, online services, training, community support, and more for a single monthly price. On average, customers adopt the platform or return within 7 months. Adobe is now the world's No. 1 customer experience provider measured by customer satisfaction on mobile/tablet websites.

<https://soundcloud.com/cacaisgutteez/tahafut-al-falasifah-indonesia-pdf-download> <https://soundcloud.com/nalicentwhets1981/dragon-ball-rage-hack-script> <https://soundcloud.com/rabatealobp/download-android-51-1-lollipop-ota-zip-file-to-your-computer> <https://soundcloud.com/viktor997yudin/adobe-after-effects-2020-crack> <https://soundcloud.com/nalicentwhets1981/dragon-ball-rage-hack-script> <https://soundcloud.com/borisvorde/free-download-isis-draw>

For the design students, this post also includes 50+ best Photoshop templates from Envato Elements, offering a variety of images, graphics and video clips. It gets even better, as you also learn how to remove people from photos in Photoshop, how to change eye color in Photoshop, and more! Photoshop is a software development tool that enabled people to transform

their digital images into amazing works of art. Now, with Photoshop CC, it delivers even more power with fast, accurate edits tools, AI and Adobe Sensei In-Context AI. In-Context AI leverages Adobe Sensei, an AI-powered toolset that provides help analysts and editors improve their workflows. Adobe Sensei helps users enhance their content by understanding the context of the image it's in, down to the pixel. For example, by analyzing a specific object in an image, Adobe Sensei identifies the subject and suggests style settings to improve its design. Adobe has always been experts at creating new ways for its customers to work and progress. Its so-called "lightroom-like" experience is familiar and easy to learn, with a streamlined workflow that lets people get more done faster by creating custom photo libraries, organizing and sharing images more easily, and working with content in the cloud. But more than anything, the Adobe community has been a huge part of our success. It's one of our most important assets. Adobe Lightroom is built by our community of photographers, videographers, educators, and reviewers – you.

[https://calientalomedia.com/2023/01/01/download-photoshop-2021-with-activation-code-product-key-](https://calientalomedia.com/2023/01/01/download-photoshop-2021-with-activation-code-product-key-2022/)[2022/](https://calientalomedia.com/2023/01/01/download-photoshop-2021-with-activation-code-product-key-2022/)

[https://goandwork.net/wp-content/uploads/2023/01/Download-free-Adobe-Photoshop-2021-Version-2](https://goandwork.net/wp-content/uploads/2023/01/Download-free-Adobe-Photoshop-2021-Version-2242-Full-Version-X64-upDated-2023.pdf) [242-Full-Version-X64-upDated-2023.pdf](https://goandwork.net/wp-content/uploads/2023/01/Download-free-Adobe-Photoshop-2021-Version-2242-Full-Version-X64-upDated-2023.pdf)

[https://www.digitalgreenwich.com/photoshop-cc-2018-version-19-download-with-license-code-mac-wi](https://www.digitalgreenwich.com/photoshop-cc-2018-version-19-download-with-license-code-mac-win-x32-64-updated-2022/) [n-x32-64-updated-2022/](https://www.digitalgreenwich.com/photoshop-cc-2018-version-19-download-with-license-code-mac-win-x32-64-updated-2022/)

<http://phatdigits.com/?p=37189>

<https://greenearthcannaceuticals.com/wp-content/uploads/2023/01/markgert.pdf>

[http://www.jlid-surfstore.com/wp-content/uploads/2023/01/Shape-For-Photoshop-Free-Download-TO](http://www.jlid-surfstore.com/wp-content/uploads/2023/01/Shape-For-Photoshop-Free-Download-TOP.pdf) [P.pdf](http://www.jlid-surfstore.com/wp-content/uploads/2023/01/Shape-For-Photoshop-Free-Download-TOP.pdf)

[https://fotofables.com/download-adobe-photoshop-2021-version-22-5-with-product-key-free-registrati](https://fotofables.com/download-adobe-photoshop-2021-version-22-5-with-product-key-free-registration-code-for-windows-2022/) [on-code-for-windows-2022/](https://fotofables.com/download-adobe-photoshop-2021-version-22-5-with-product-key-free-registration-code-for-windows-2022/)

<https://lexcliq.com/photoshop-2021-version-22-1-1-download-free-with-license-key-2022/> <https://thefloweracre.com/wp-content/uploads/2023/01/hugofrey.pdf>

<https://powerzongroup.com/2023/01/01/download-shape-tool-photoshop-2020-better/>

[https://rosehillwellness.com/wp-content/uploads/2023/01/Adobe\\_Photoshop\\_CC\\_2015.pdf](https://rosehillwellness.com/wp-content/uploads/2023/01/Adobe_Photoshop_CC_2015.pdf)

<https://rednails.store/nike-font-download-photoshop-link/>

[https://offbeak.com/wp-content/uploads/2023/01/Photoshop\\_Elements\\_60\\_Download\\_PORTABLE.pdf](https://offbeak.com/wp-content/uploads/2023/01/Photoshop_Elements_60_Download_PORTABLE.pdf) <https://www.touchegraphik.com/wp-content/uploads/2023/01/fabijam.pdf>

<https://campustoast.com/wp-content/uploads/2023/01/irvizdz.pdf>

[https://www.fermactelecomunicaciones.com/2023/01/01/download-photoshop-2021-version-22-4-key](https://www.fermactelecomunicaciones.com/2023/01/01/download-photoshop-2021-version-22-4-keygen-license-keygen-windows-10-11-x64-2023/) [gen-license-keygen-windows-10-11-x64-2023/](https://www.fermactelecomunicaciones.com/2023/01/01/download-photoshop-2021-version-22-4-keygen-license-keygen-windows-10-11-x64-2023/)

[https://www.academywithoutwalls.org/wp-content/uploads/2023/01/Download\\_Photoshop\\_12\\_Free.p](https://www.academywithoutwalls.org/wp-content/uploads/2023/01/Download_Photoshop_12_Free.pdf) [df](https://www.academywithoutwalls.org/wp-content/uploads/2023/01/Download_Photoshop_12_Free.pdf)

<https://www.tresors-perse.com/wp-content/uploads/2023/01/yamialto.pdf>

<https://luxurygamingllc.com/wp-content/uploads/2023/01/ofaryel.pdf>

<https://ccazanzibar.com/wp-content/uploads/2023/01/zangem.pdf>

<https://www.bountyla.com/photoshop-free-download-softonic-link/>

<https://www.drbonesonline.com/2023/01/01/download-photoshop-elements-2020-best/>

<https://vivalafocaccia.com/wp-content/uploads/2023/01/derwya.pdf>

<http://knowthycountry.com/?p=35487>

<https://merkaz-shefer.org/wp-content/uploads/2023/01/renhel.pdf>

[https://otelgazetesi.com/advert/adobe-photoshop-2021-version-22-download-crack-with-registration-c](https://otelgazetesi.com/advert/adobe-photoshop-2021-version-22-download-crack-with-registration-code-for-mac-and-windows-3264bit-updated-2022/) [ode-for-mac-and-windows-3264bit-updated-2022/](https://otelgazetesi.com/advert/adobe-photoshop-2021-version-22-download-crack-with-registration-code-for-mac-and-windows-3264bit-updated-2022/)

[https://holanadege.com/adobe-photoshop-2022-version-23-2-download-with-key-windows-10-11-2023](https://holanadege.com/adobe-photoshop-2022-version-23-2-download-with-key-windows-10-11-2023/)

[https://www.siriusarchitects.com/advert/adobe-photoshop-2020-version-21-download-keygen-for-lifet](https://www.siriusarchitects.com/advert/adobe-photoshop-2020-version-21-download-keygen-for-lifetime-product-key-x64-2022/) [ime-product-key-x64-2022/](https://www.siriusarchitects.com/advert/adobe-photoshop-2020-version-21-download-keygen-for-lifetime-product-key-x64-2022/)

[http://thewayhometreatmentcenter.com/uncategorized/how-to-add-downloaded-shapes-in-photoshop](http://thewayhometreatmentcenter.com/uncategorized/how-to-add-downloaded-shapes-in-photoshop-patched/)[patched/](http://thewayhometreatmentcenter.com/uncategorized/how-to-add-downloaded-shapes-in-photoshop-patched/)

<http://fulistics.com/?p=22733>

[/](https://holanadege.com/adobe-photoshop-2022-version-23-2-download-with-key-windows-10-11-2023/)

[https://www.chandabags.com/imikimi-free-download-photoshop-\\_\\_link\\_\\_/](https://www.chandabags.com/imikimi-free-download-photoshop-__link__/)

<http://holger-schleiffer.de/?p=16901>

[https://unibraz.org/download-free-adobe-photoshop-cc-2015-version-16-activation-torrent-for-mac-an](https://unibraz.org/download-free-adobe-photoshop-cc-2015-version-16-activation-torrent-for-mac-and-windows-2022/) [d-windows-2022/](https://unibraz.org/download-free-adobe-photoshop-cc-2015-version-16-activation-torrent-for-mac-and-windows-2022/)

<http://moonreaderman.com/download-photoshop-2022-version-23-0-1-serial-number-3264bit-2023/> <http://www.thebusinessarticle.com/?p=32544>

[https://bustedrudder.com/advert/photoshop-download-free-with-full-keygen-activation-key-win-mac-6](https://bustedrudder.com/advert/photoshop-download-free-with-full-keygen-activation-key-win-mac-64-bits-2022/) [4-bits-2022/](https://bustedrudder.com/advert/photoshop-download-free-with-full-keygen-activation-key-win-mac-64-bits-2022/)

[https://c-secure.fi/wp-content/uploads/2023/01/Photoshop-CC-2018-Patch-With-Serial-Key-3264bit-la](https://c-secure.fi/wp-content/uploads/2023/01/Photoshop-CC-2018-Patch-With-Serial-Key-3264bit-last-releAse-2023.pdf) [st-releAse-2023.pdf](https://c-secure.fi/wp-content/uploads/2023/01/Photoshop-CC-2018-Patch-With-Serial-Key-3264bit-last-releAse-2023.pdf)

<https://thecitylife.org/wp-content/uploads/2023/01/lauryou.pdf>

[https://conbluetooth.net/download-free-photoshop-2021-version-22-4-2-crack-activation-win-mac-64](https://conbluetooth.net/download-free-photoshop-2021-version-22-4-2-crack-activation-win-mac-64-bits-lifetime-release-2022/) [bits-lifetime-release-2022/](https://conbluetooth.net/download-free-photoshop-2021-version-22-4-2-crack-activation-win-mac-64-bits-lifetime-release-2022/)

<https://klinikac.com/photoshop-2021-version-22-2-serial-number-full-torrent-updated-2023/>

You can now move items that have been placed in one image to another image. The new features in Photoshop give you this ability. You have the ability to distance images and combine one image with another using the **Layer Comps** feature. With Photoshop CC, you can now relocate items from one file to another. It is a great way to locate specific image elements, such as a face or element, and use it in your images. Photoshop can open and interact with your other Photoshop files as well. Not all available object selection tools are available in Photoshop on the web. There may be additional advanced selection tools that are not present in this release. For example, if you want to select an object which also contains other objects, layers, text, or selections, you currently must open Photoshop, and then use the Select tool. In future releases, you could select several objects concurrently. You can now use content-aware fill to restore

faded areas in an image. For example, you can select a photo, choose Fill Type: Restored, and then use the content-aware fill tool to automatically restore faded areas in the image. Now that portal sites like Wikipedia are storing large number of images the rendering of web pages can take a significant amount of time. Adobe has announced the release of Photoshop on the web, we hope it will give web users a fast way to edit their photo online. Adobe Photoshop is a full-featured photograph retouching program that's available in both Windows and macOS editions. Photoshop is designed mainly for professional and advanced amateur photographers who need lossless editing of images, digital photo manipulation, imaging enhancements, and compositing.